CHN-ENG Version 0

## Quick Setup Guide

**DCP-B7548W / DCP-B7558W / DCP-B7578DW / DCP-B7608W /** 

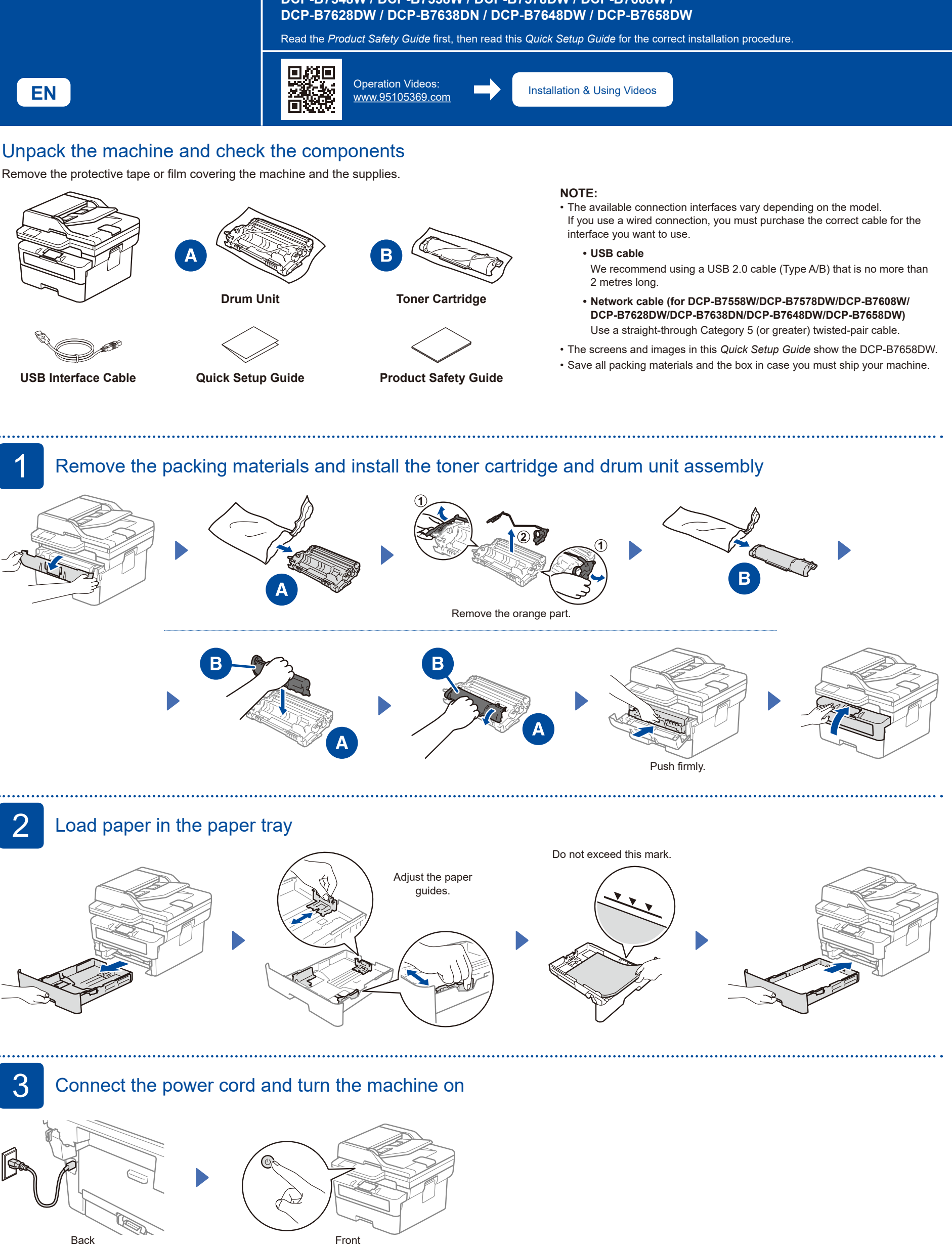

brother

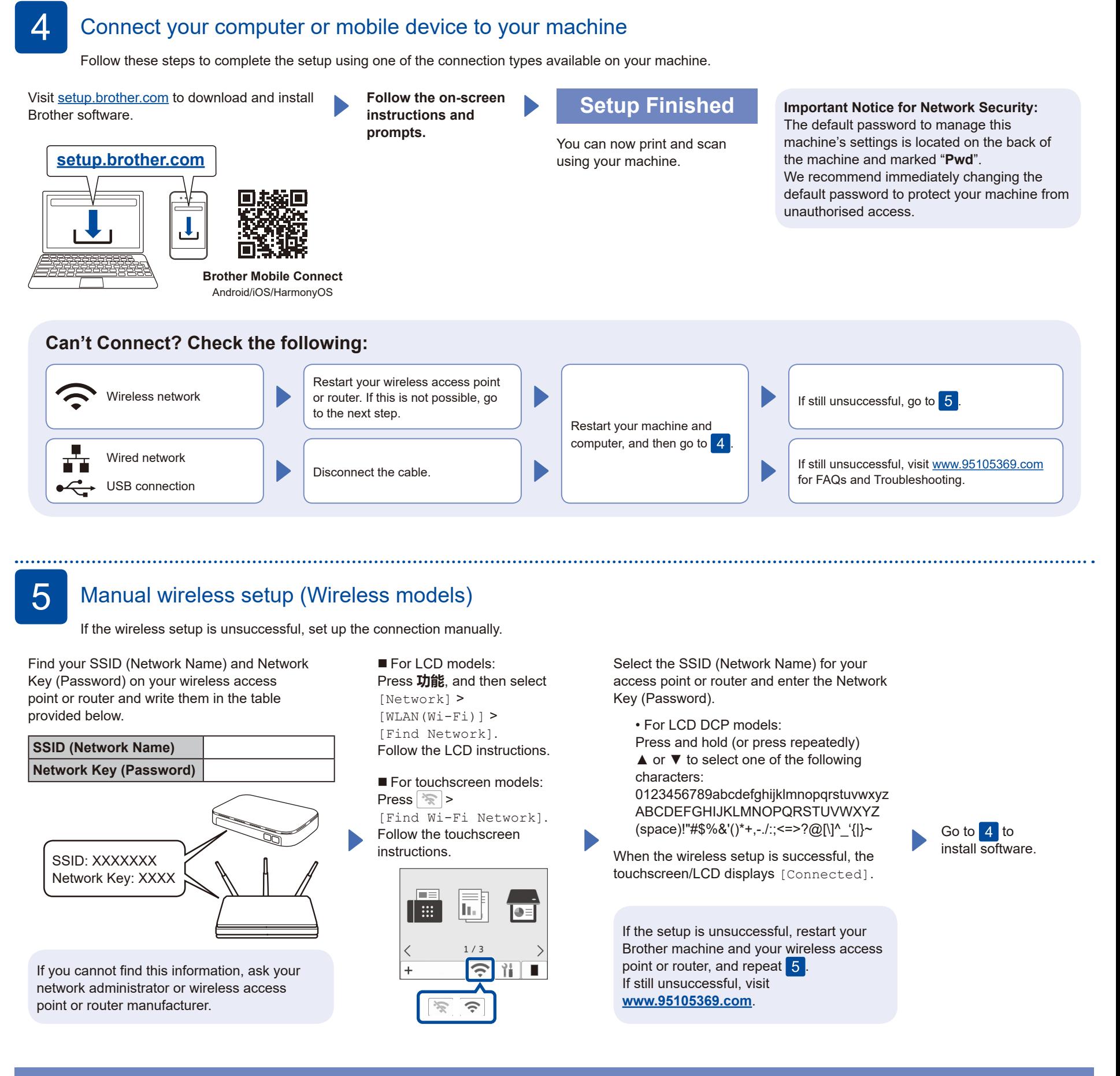

## **Setup Complete**

## **Connect with WeChat**

Your machine can print through an applet of WeChat, which is called "兄弟畅享印". "兄弟畅享印" lets you wirelessly print photos and documents without the need to install an app or a driver.

Binding your printer before using WeChat print function for the first time. Please scan the QR code on the right for operation instructions.

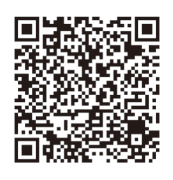